CSCI 334: Principles of Programming Languages

Lecture 14: Parsing

Instructor: Dan Barowy Williams

**Topics** 

Parts of a language Parser combinators

Your to-dos

- 1. Quiz, **due Wednesday 11/8**.
- 

1. Quiz, **que weanesday 11/8**.<br>2. Lab 8, **due Sunday 11/13** (partner lab) How do programs run?

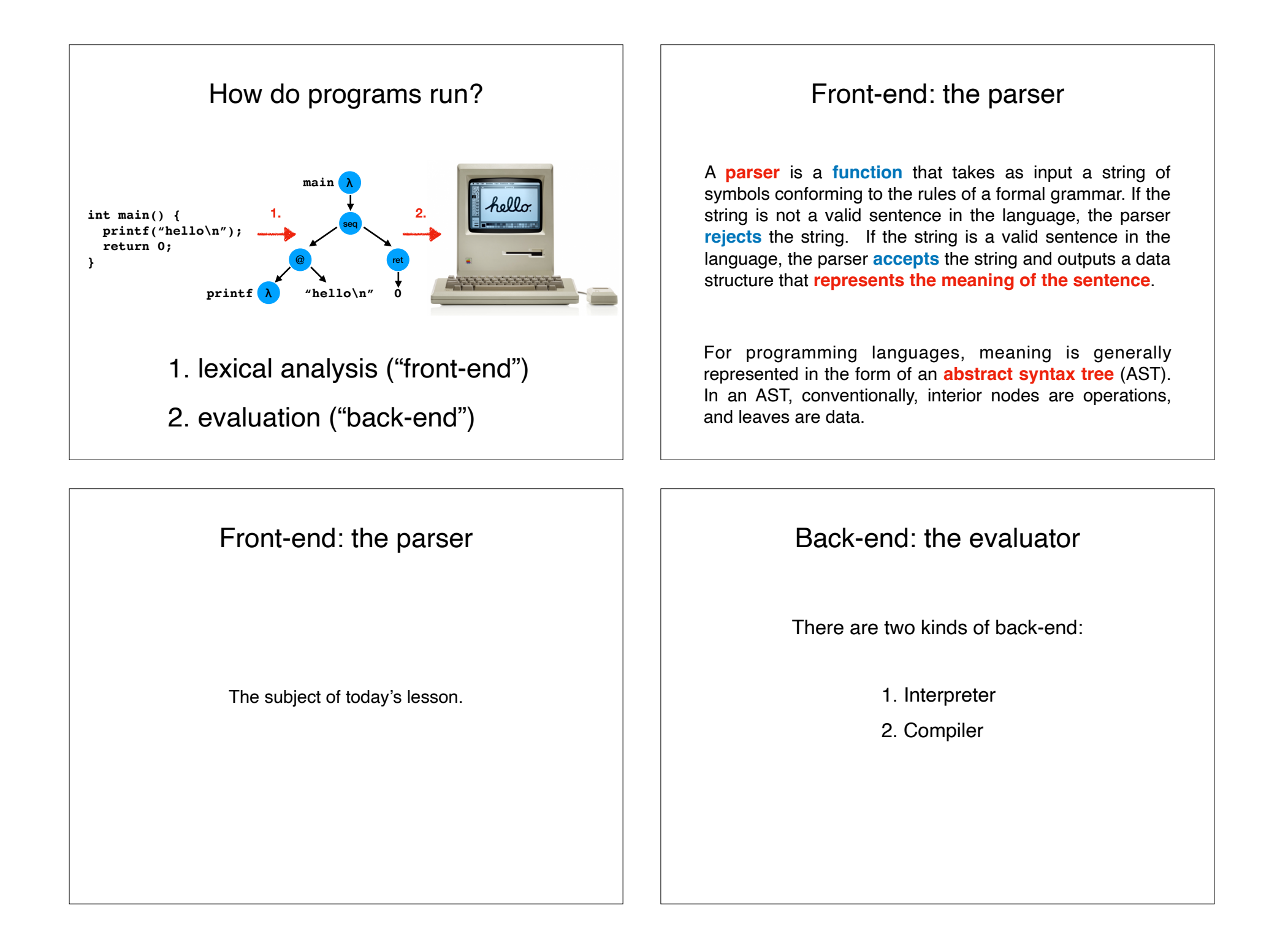

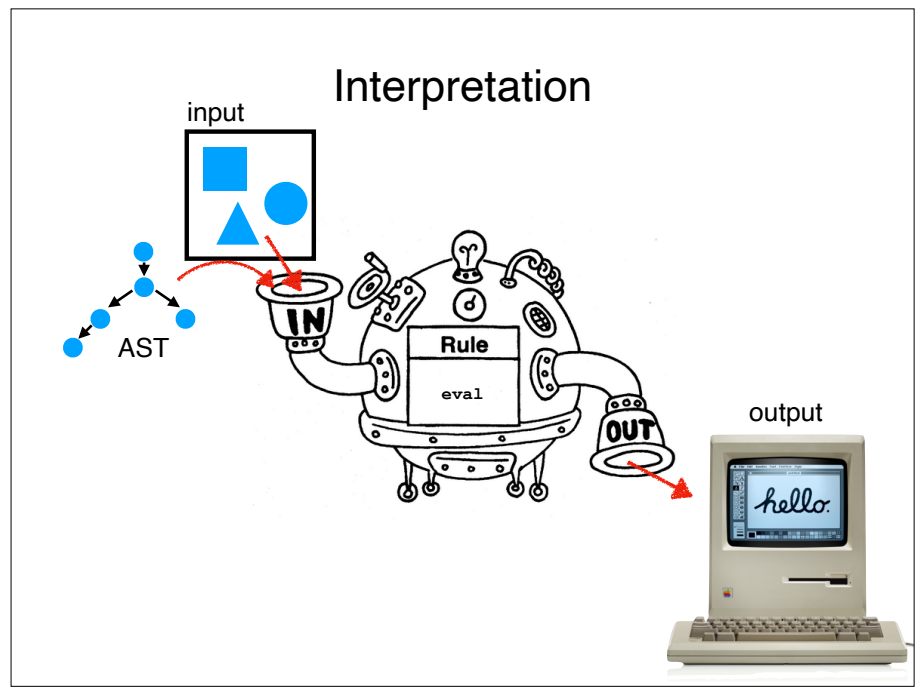

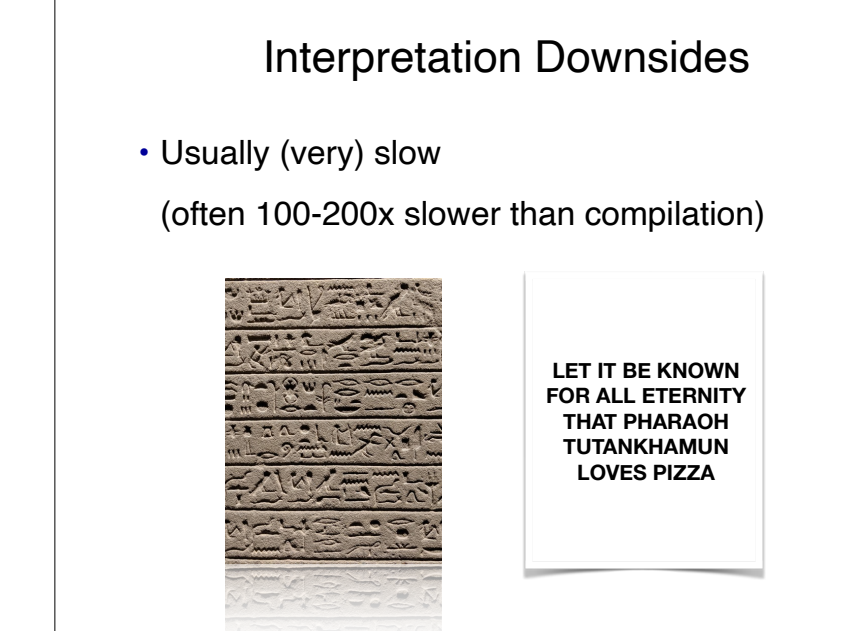

# Interpretation Advantages

• An interpreter is "just a program" so debugging a language is the same as debugging any other program.

# Some interpreted languages

- Most Lisps
- Python
- Ruby
- MATLAB
- R
- (sort of) Java and JavaScript

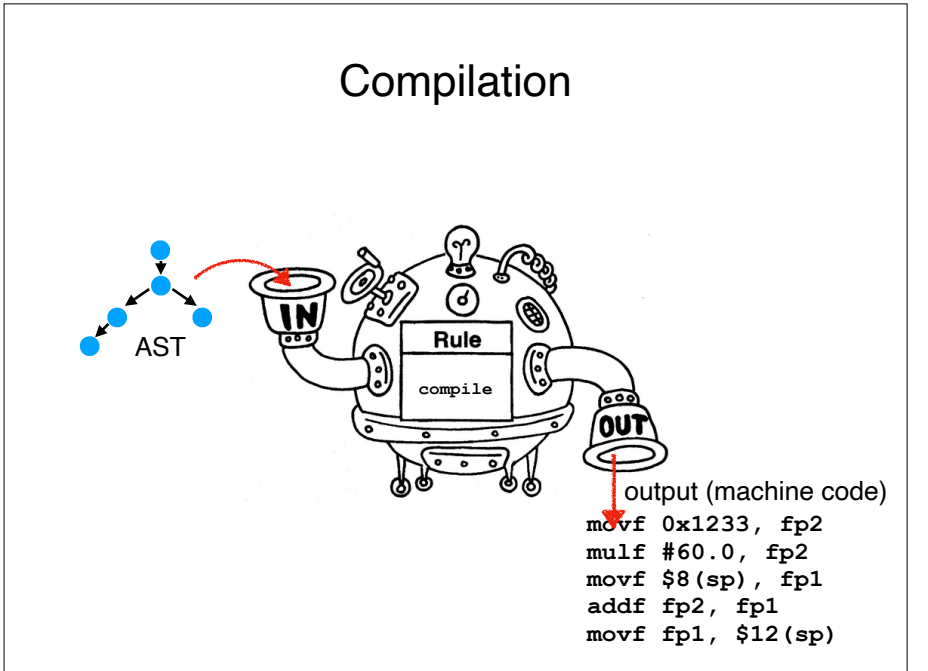

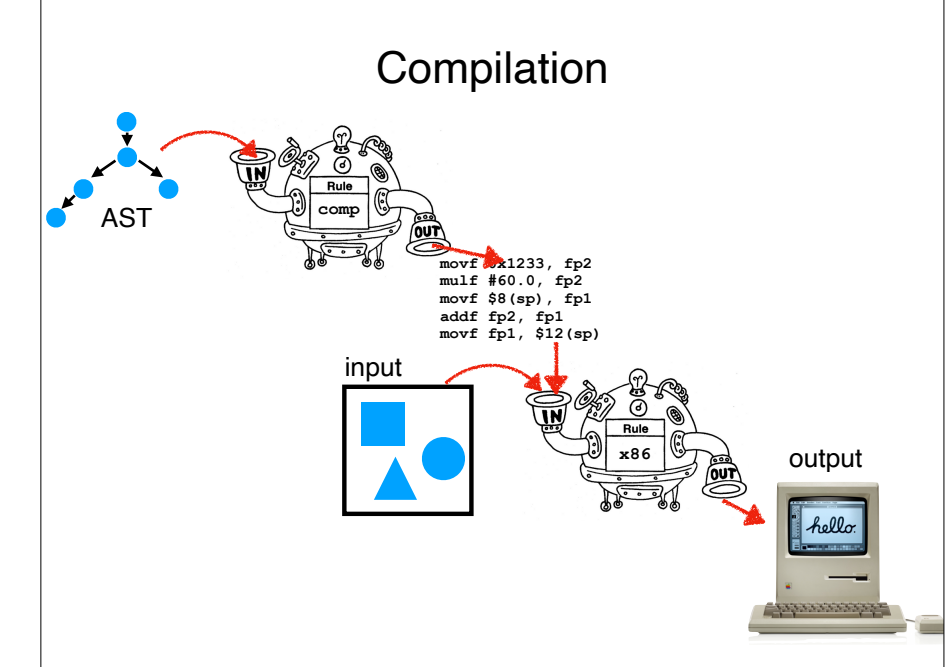

# Some compiled languages

- C
- C++
- Go
- FORTRAN
- Java (sort of)
- C# (ditto)
- $\cdot$  F# (ditto)

## Compilation Advantages

• Usually (very) fast

(often 1.5-2X slower than hand-optimized assembly code)

• Compiled program is in machine (binary) format; difficult to debug a buggy language because many steps separate source program from final output.

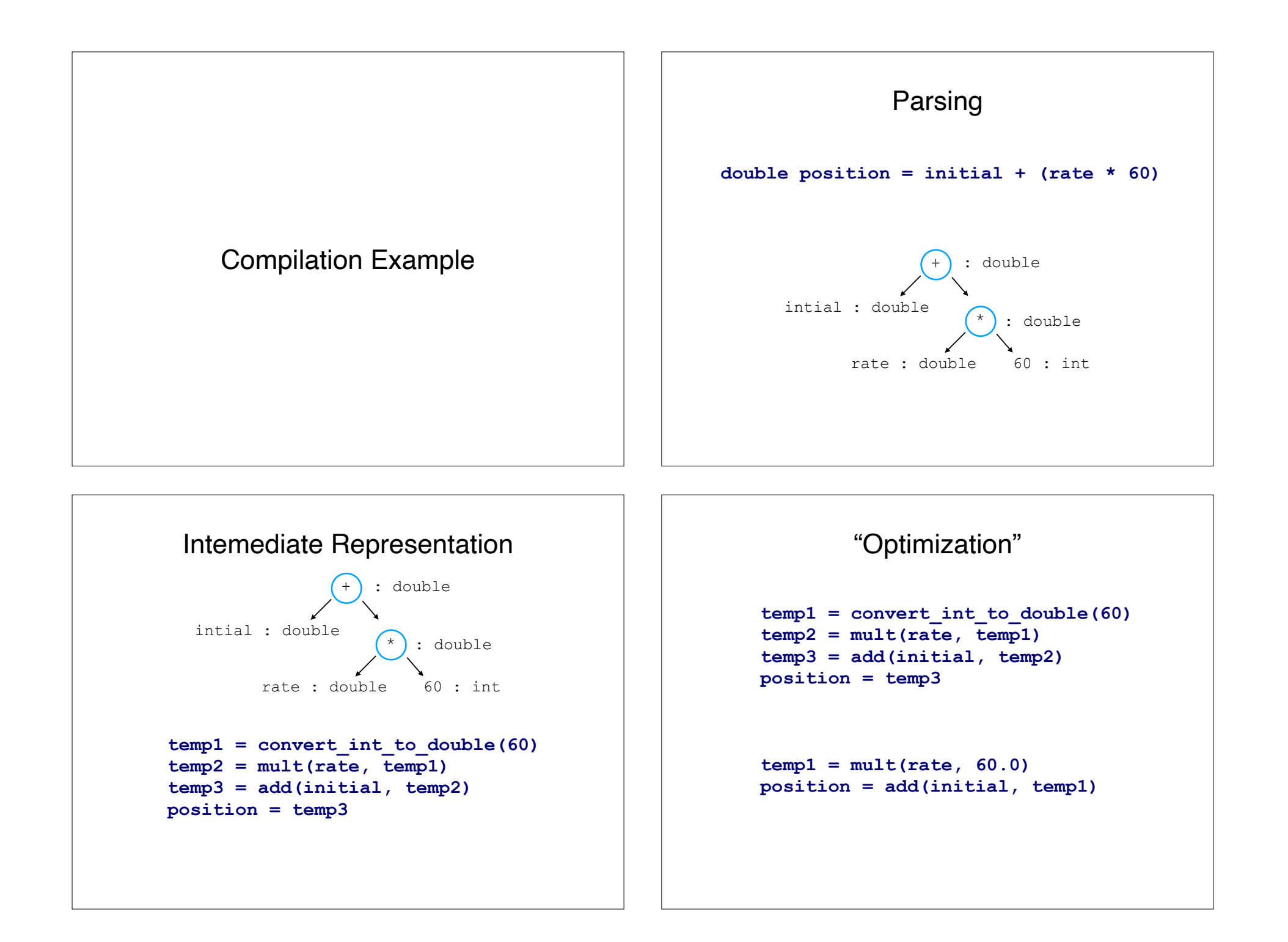

#### Instruction Selection

```
temp1 = mult(rate, 60.0)
position = add(initial, temp1)
```
**movf rate, fp2 mulf #60.0, fp2 movf initial, fp1 addf fp2, fp1 movf fp1, position**

## Compilation Downsides

• Compilation can take a long time

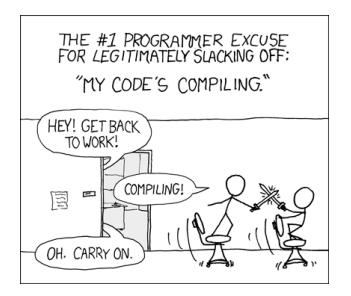

- Cannot modify program without source code.
- Hard to evolve language; compilers are

complex.

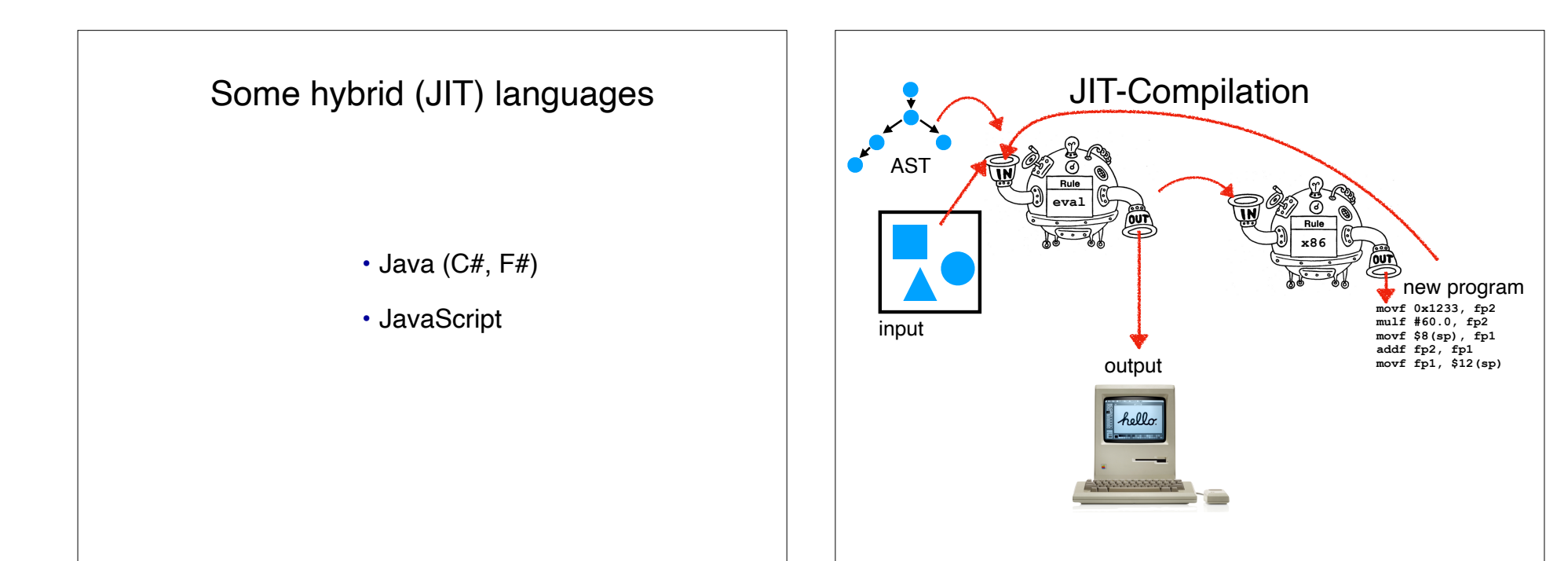

# **History**

- Surprisingly, compilers were invented before interpreters.
- More obvious to early engineers.

I used to be a mathematics professor. At that time I found there were a certain number of students who could not learn mathematics. I then was charged with the job of making it easy for businessmen to use our computers. I found it was not a question of whether they could learn mathematics or not, but whether they would. […] They said, 'Throw those symbols out — I do not know what they mean, I have not time to learn symbols.' I suggest a reply to those who would like data processing people to use mathematical symbols that they make them first attempt to teach those symbols to vice-presidents or a colonel or admiral. I assure you that I tried it. — Grace Hopper

### Compilers: History

- Invented by Grace Hopper in 1952 while working on the A-0 and FLOW-MATIC languages.
- Work eventually became the COBOL programming language, still widely in use today.

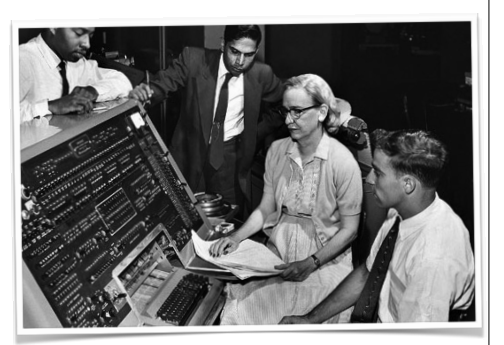

#### Compilers: History **Interpreters: History**

- Invented by John McCarthy in 1958 while working on LISP.
- Invented as a byproduct of McCarthy's thinking about computation from first principles.
- McCarthy wanted to build computers that could *think*!

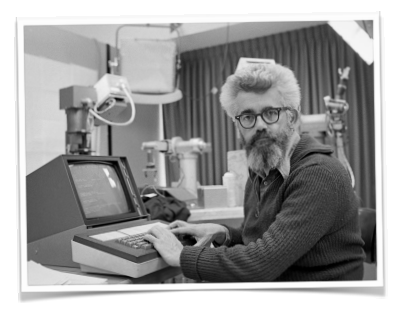

• LISP was too resource hungry for most uses at the time.

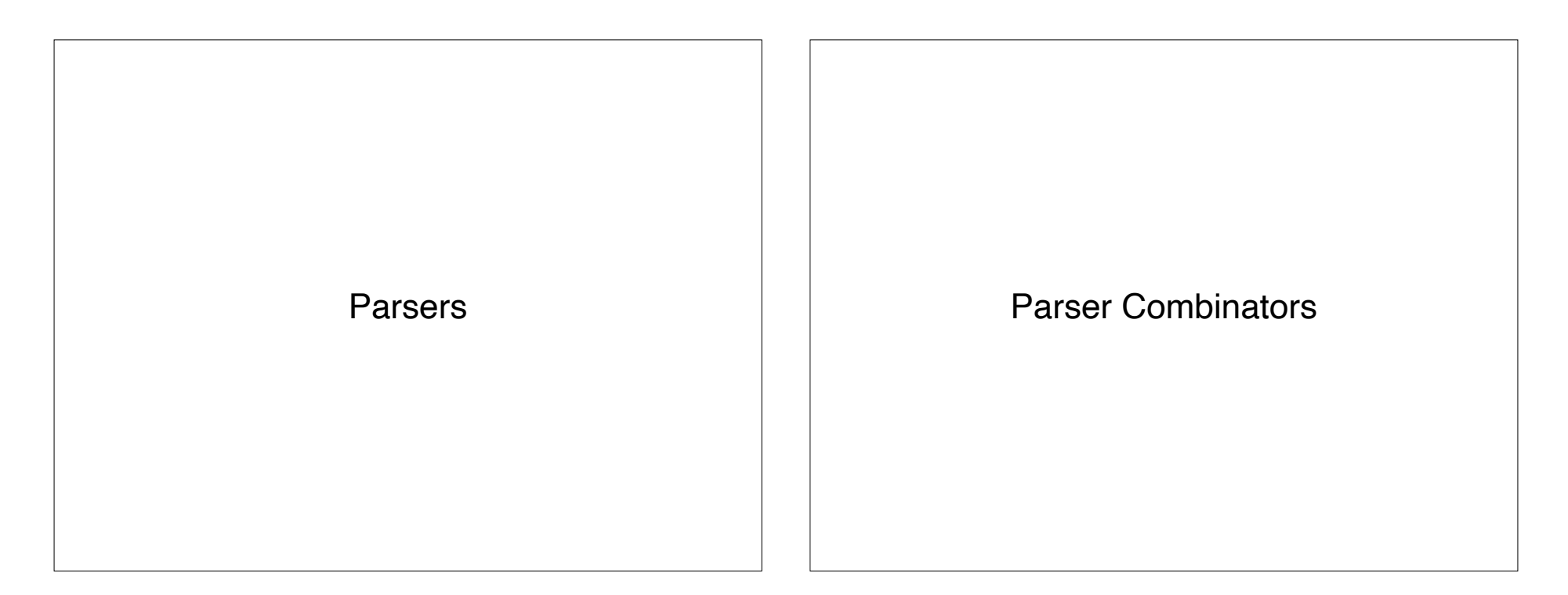

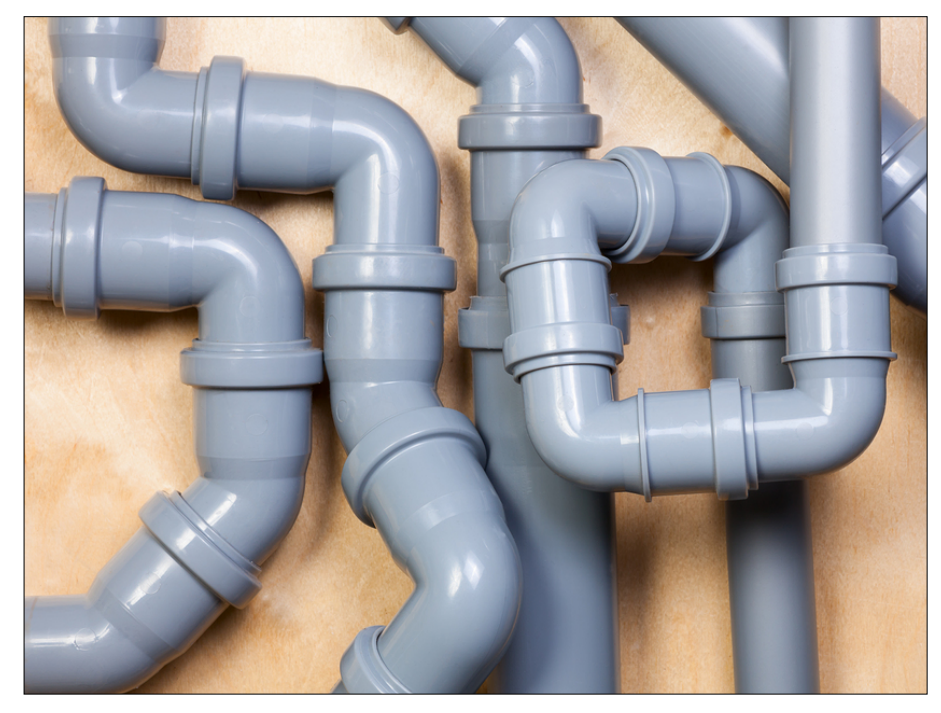

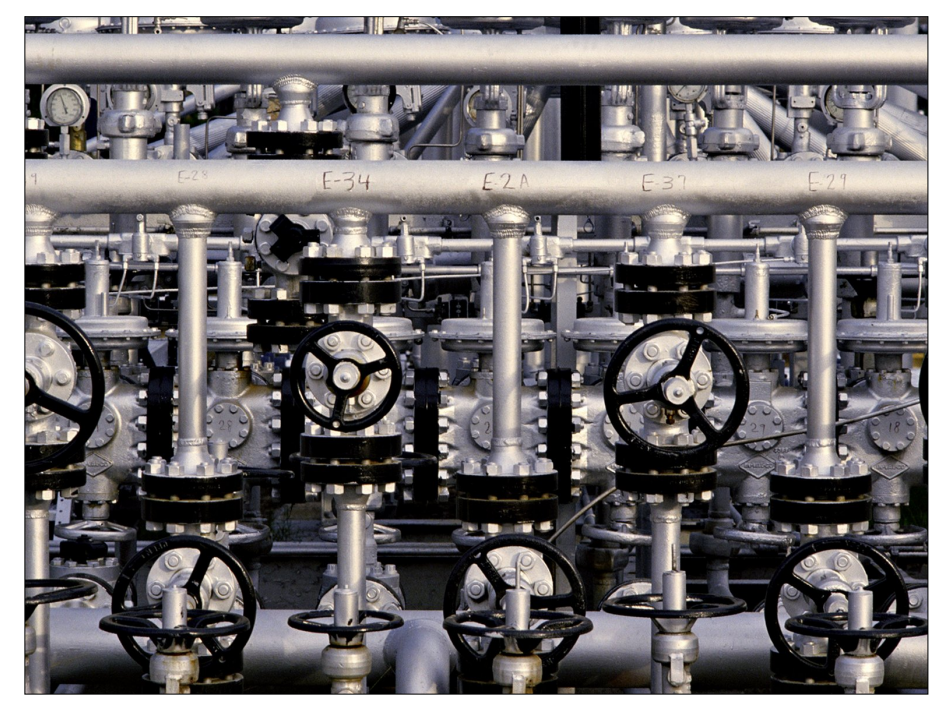

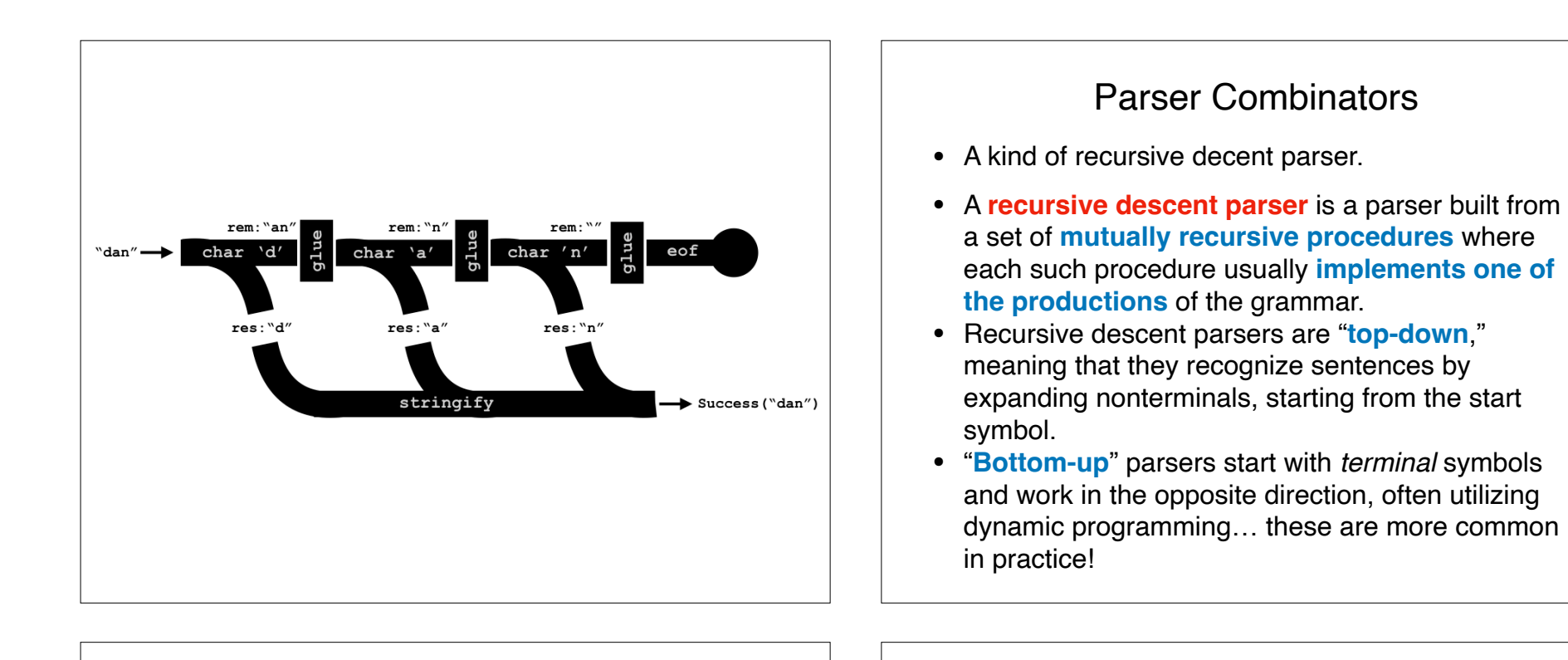

# Basic Primitives

• Input

```
type Input = string * int * bool
```
• Output

```
type Outcome<'a> =
```

```
| Success of result: 'a * remaining: Input
| Failure of fail_pos: int * rule: String
```
Basic Primitives

• A parser is

type Parser<'a> = Input -> Outcome<'a>

• Keep in mind: a parser *is a function*.

# Two varieties of parser

- Parsers that consume input. Correspond with grammar terminals.
- Parsers that combine parsers. Correspond with grammar non-terminals. Also called "combining forms."
- For flexibility, you can also have parsers that do both.

#### A very simple terminal parser

- To parse a given char pchar(c: char) : Parser<char>
- Notice that the generic type inside <br ackets> is the return type of the parser.
- So pchar returns a *parser*.
- When it is run with an *input*, it returns an Outcome<char>.

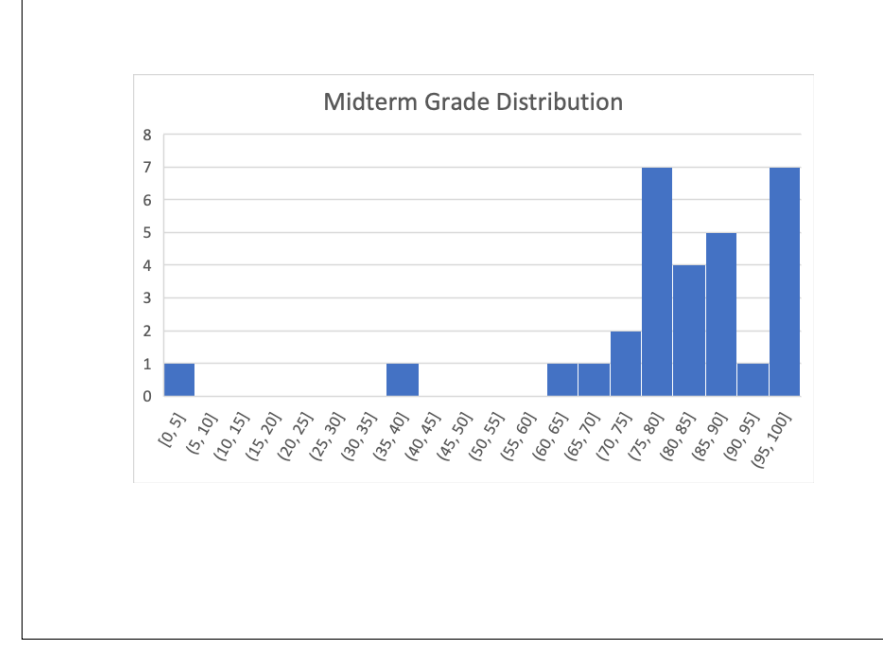

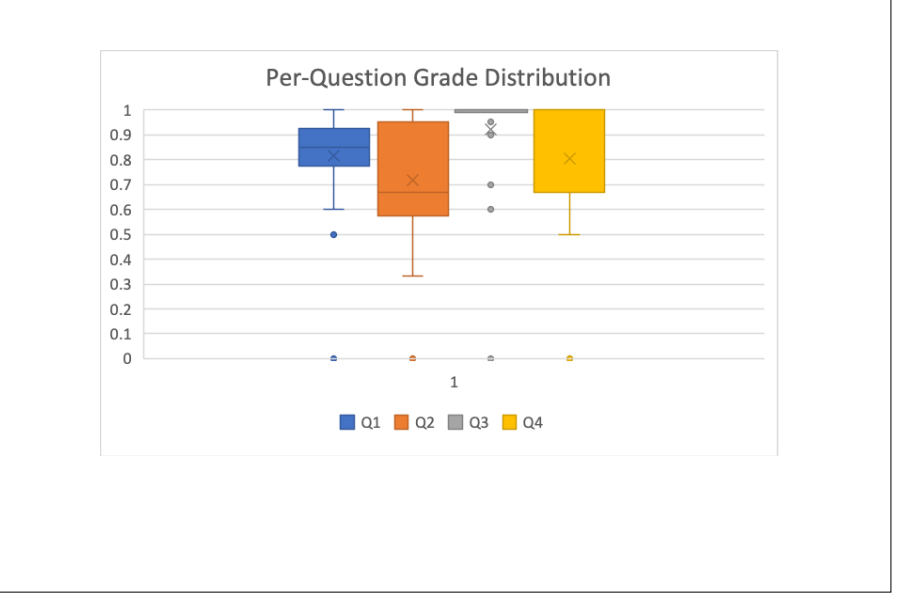

# Recap & Next Class

# Today:

Parser combinators Part of a language

# Next class:

Writing a parser